updated: 5/23/22

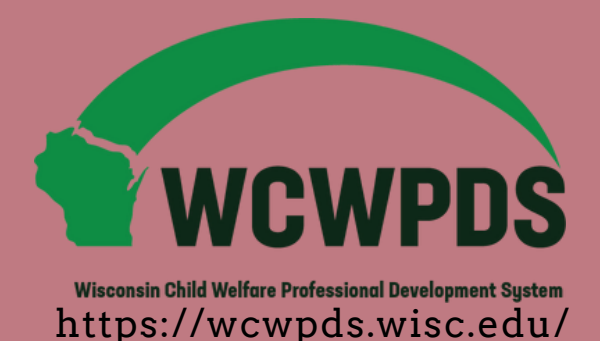

## **CONGREGATE CARE (GROUP HOME) PROFESSIONAL DEVELOPMENT TRAINING CALENDAR**

#### 2022 DISTANCE LEARNING OPTIONS

\*Information is subject to change. Please see PDS for most up to date information\*

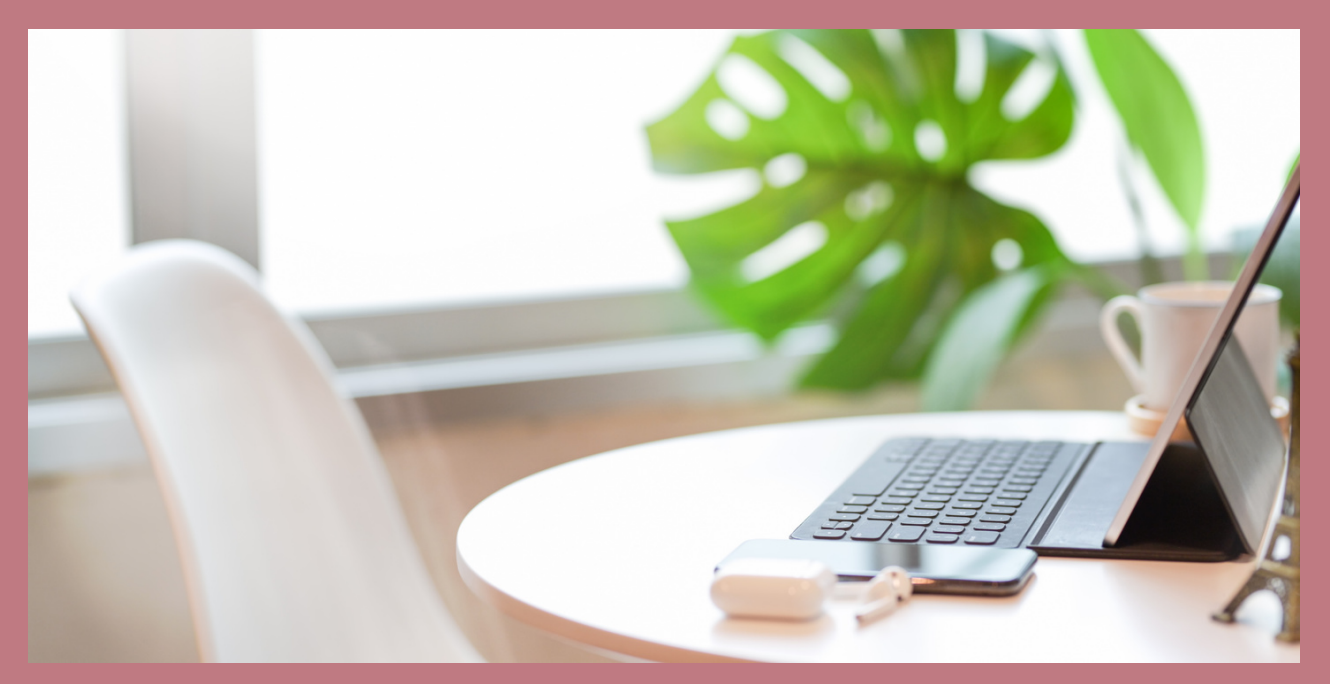

# **Trainings:**

## (1 day or 6 total hours[\)](https://pdsonline.csod.com/ui/lms-learning-details/app/event/81df29d3-d2c6-44da-a626-ddbb9b80d7ed) **THINK [TRAUMA](https://pdsonline.csod.com/ui/lms-learning-details/app/event/81df29d3-d2c6-44da-a626-ddbb9b80d7ed)**

Target Audience: Group home staff

This training provides an overview for staff of how to work towards creating a trauma-informed youth justice residential setting by understanding the impact of trauma on the development and behavior of youth.

## **You must attend both dates listed**

 6/3/22 9am-12pm and 6/10/22 9am-12pm 8/5/22 9am-12pm and 8/12/22 9am-12pm 10/14/22 9am-12pm and 10/21/22 9am-12pm 12/2/22 9am-12pm and 12/9/22 9am-12pm

## **THINK TRAUMA: BUILDING [IMPLEMENTATION](https://pdsonline.csod.com/ui/lms-learning-details/app/event/661bc5ed-ca72-431f-8bf5-9275bc65e0ed) [P](https://pdsonline.csod.com/ui/lms-learning-details/app/event/661bc5ed-ca72-431f-8bf5-9275bc65e0ed)LANS**

This training [combined](https://pdsonline.csod.com/ui/lms-learning-details/app/event/661bc5ed-ca72-431f-8bf5-9275bc65e0ed) with Think Trauma takes the place of

Think Trauma for [Supervisors](https://pdsonline.csod.com/ui/lms-learning-details/app/event/661bc5ed-ca72-431f-8bf5-9275bc65e0ed)

(1/2 day or 3 total [hours\)](https://pdsonline.csod.com/ui/lms-learning-details/app/event/661bc5ed-ca72-431f-8bf5-9275bc65e0ed) Target Audience: congregate care [supervisors](https://pdsonline.csod.com/ui/lms-learning-details/app/event/661bc5ed-ca72-431f-8bf5-9275bc65e0ed) and their staff

This training will facilitate the building and [implementation](https://pdsonline.csod.com/ui/lms-learning-details/app/event/661bc5ed-ca72-431f-8bf5-9275bc65e0ed) of specific traumainformed practices within congregate care programs. Supervisors and their staff will work together to apply content from the 6-hour Think Trauma course based on their [program](https://pdsonline.csod.com/ui/lms-learning-details/app/event/661bc5ed-ca72-431f-8bf5-9275bc65e0ed) needs.

**You must have [completed](https://pdsonline.csod.com/ui/lms-learning-details/app/event/661bc5ed-ca72-431f-8bf5-9275bc65e0ed) or be registered to complete Think Trauma prior to [registering](https://pdsonline.csod.com/ui/lms-learning-details/app/event/661bc5ed-ca72-431f-8bf5-9275bc65e0ed) for this training**

> **[18384](https://pdsonline.csod.com/ui/lms-learning-details/app/event/661bc5ed-ca72-431f-8bf5-9275bc65e0ed)** 6/17/22 [9am-12pm](https://pdsonline.csod.com/ui/lms-learning-details/app/event/661bc5ed-ca72-431f-8bf5-9275bc65e0ed) **[18712](https://pdsonline.csod.com/ui/lms-learning-details/app/event/661bc5ed-ca72-431f-8bf5-9275bc65e0ed)** 12/16/22 [9am-12pm](https://pdsonline.csod.com/ui/lms-learning-details/app/event/661bc5ed-ca72-431f-8bf5-9275bc65e0ed)

Register: [pdsonline.csod.com](https://pdsonline.csod.com/client/pdsonline/default.aspx) [wcwpds-mke@uwm.edu](https://pdsonline.csod.com/client/pdsonline/default.aspx)

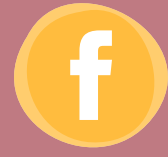

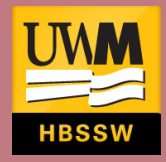

# **Format:**

## **VILT- VIRTUAL INSTRUCTOR LEAD (ZOOM) DISTANCE LEARNING PLATFORM INFORMATION**

Zoom trainings are performed using video chat software to actively engage participants during a 3 hour class period. Participants are expected to engage with video and audio discussions and multiple tools will be used to encourage participation throughout the session. You should expect to participate live, on camera, for the entire training as scheduled. ………..Be aware that some of the images and discussions during class are extremely sensitive, can be triggering, and are inappropriate for children. **Please ensure that no children are exposed to the content during this class.**

### **Zoom System Requirements:**

**Supported Platforms:** Zoom can be accessed via a link that will be sent to you prior to your training. It is specific to your training. It is strongly encouraged to create a Zoom account prior to your training. Zoom can be used in a computer browser or by downloading the Zoom app.

#### **Minimum Technology Requirements:**

- **· Computer or smart device**
- **· Reliable internet connection**
- **· Webcam**
- **· Microphone or telephone**

**Internet Speed:** Reliable and steady internet to support a large bandwidth.

Register: [pdsonline.csod.com](https://pdsonline.csod.com/client/pdsonline/default.aspx) [wcwpds-mke@uwm.edu](https://pdsonline.csod.com/client/pdsonline/default.aspx)

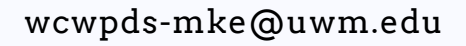

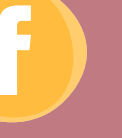

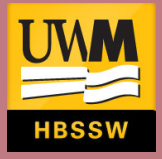

# **Registration:**

Unless otherwise noted, registration is done in PDS Online. **Each individual attendee must have an account.**

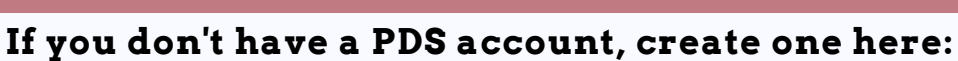

[https://wcwpds.wisc.edu/resources-2/pds-online-registration/no-i-do-not](https://wcwpds.wisc.edu/resources-2/pds-online-registration/no-i-do-not-have-an-ewisacwis-account-2/)have-an-ewisacwis-account-2/

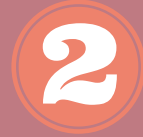

**Log into PDS. Complete the survey. Wait 1-2 business days** Be sure to select "group home worker" or "group home [supervisor"](https://wcwpds.wisc.edu/resources-2/pds-online-registration/no-i-do-not-have-an-ewisacwis-account-2/)

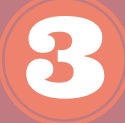

**Register** Log into PDS here: [https://pdsonline.csod.com](https://pdsonline.csod.com/client/pdsonline/default.aspx) OR

Click the training title: Think Trauma / Think Trauma: Building Implementation Plans

> **Need help?** contact wcwpds-mke@uwm.edu

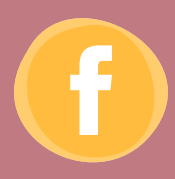

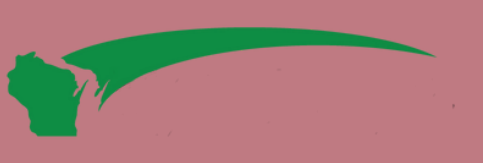

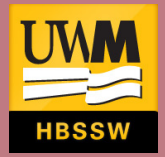

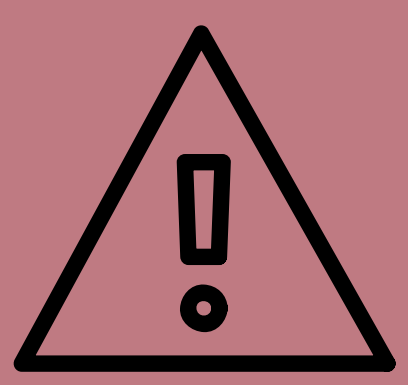

## **PLEASE BE SURE YOUR USER PROFILE FORM IS COMPLETED AND UP TO DATE**

Information collected on the user profile form (survey) will determine which trainings you can access in PDS and how we communicate important registration information to you. You may need to update your profile if you transition from from one agency or position to another.

### **From your PDS homepage, you will see one of these two options:**

**Option 1:** you have not completed your user profile form

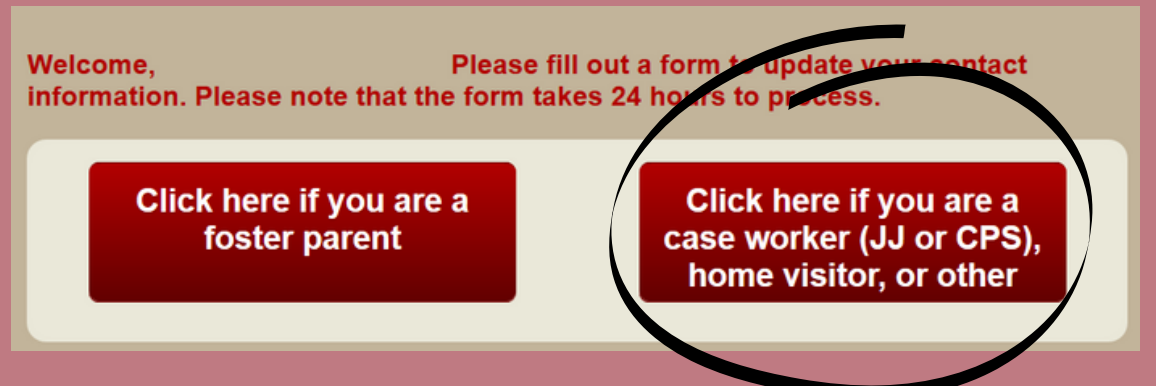

### **Option 2:** you need to update your user profile form

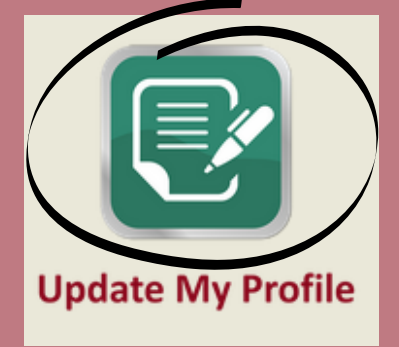

**If you do not see trainings available for registration in PDS, please contact wcwpds-mke@uwm.edu for assistance**